# Discussion 7

**COGS 108 Summer Session 2023** IA: Antara Sengupta TAs: Hari Yadavalli, Rounak Sen, Abhishek Tanpure Instructor: C. Alex Simpkins Ph.D.

#### Agenda for today

- Upcoming due dates/announcements
- Brief ML content review
- D7 Lab Notebook

**\*\*Today's discussion can be really important if you want to incorporate ML into your project but aren't super familiar with it!**

#### Due Dates & Announcements

- Data checkpoints graded issues on GitHub
- Due dates for D5, D6, A3 and EDA Checkpoint extended to tonight, **July 31st 11:59pm**
- Quiz 3 Due Tomorrow
- Checkpoint collection form for extra credit submission tomorrow
- Final Project & Video Submission this weekend
- Other due dates TBA soon!
- As we wrap up the quarter, do not hesitate to reach out for help/with questions if any concepts seem fuzzy, or if you need project feedback

#### BRIEF CONTENT REVIEW

#### Pandas Merge

- In this class, we use inner, outer, left, and right
- Syntax for a left merge will look like: pd.merge(df1,df2, how = 'left')

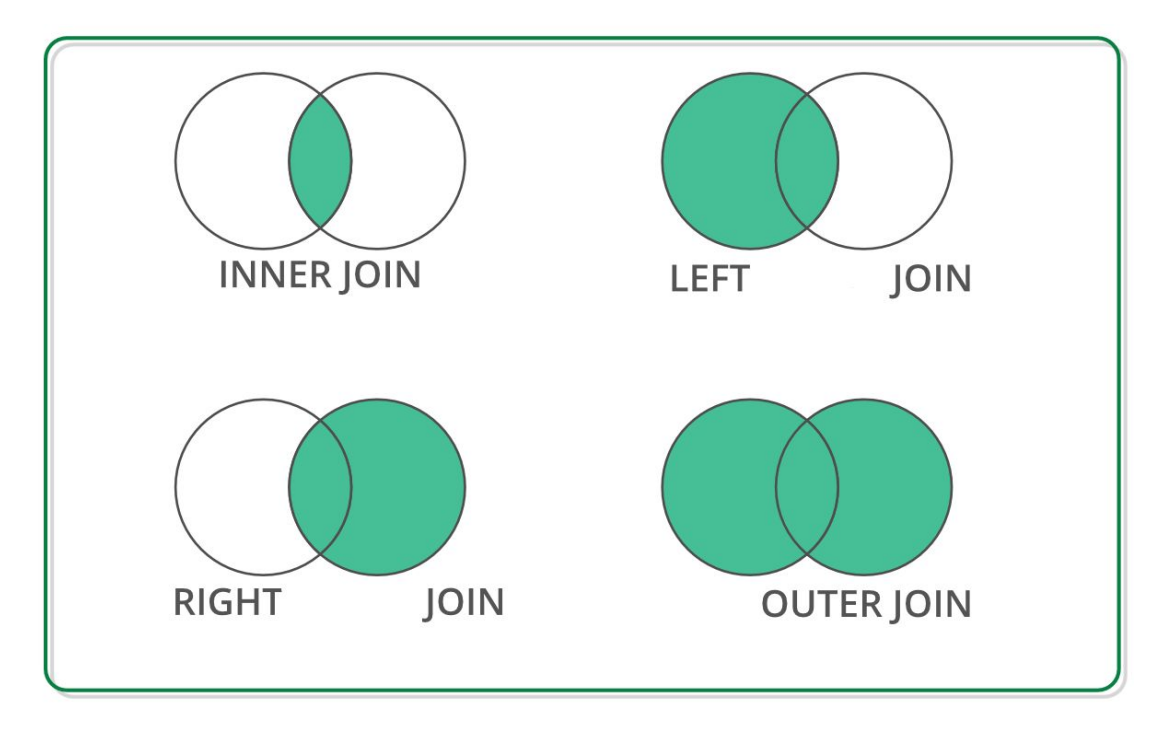

#### Quick Terminology Refresher

- **● Standard Deviation**: measure of data spread, showing how much individual data points deviate from the average. Smaller values indicate data points are closer to the mean, while larger values mean greater spread.
- **● Variance**: measure of data dispersion, representing the average of squared differences between data points and the mean. It provides insights into how data is spread out around the mean.

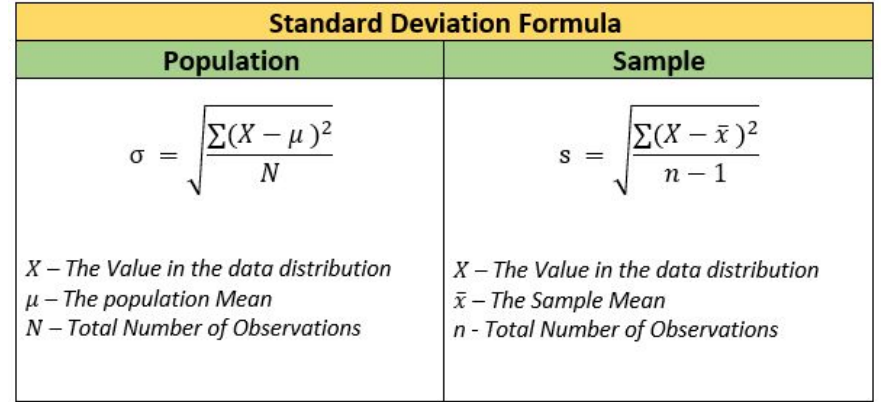

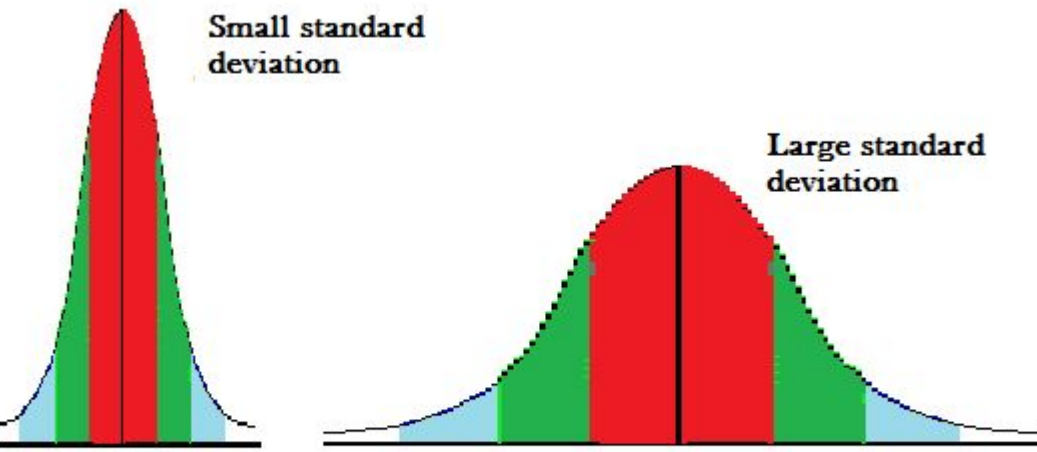

#### ML Basics: Training, Validation & Testing Set

- In ML, we break our data into training, testing and validation (sometimes) sets
- **● Training set**: The data that we give/provide to our model to learn from
	- Our model gets "trained" on this data, and uses it to pick up on trends and patterns so that when it is given new data, it can learn from it
- **● Testing set**: the data we set aside so that we can test our model on it and see how accurately our model is able to perform, make predictions
- We will cover more general & simple ML training/testing in today's notebook + this class, but you will learn more about validation in other COGS ML courses (or other departments)

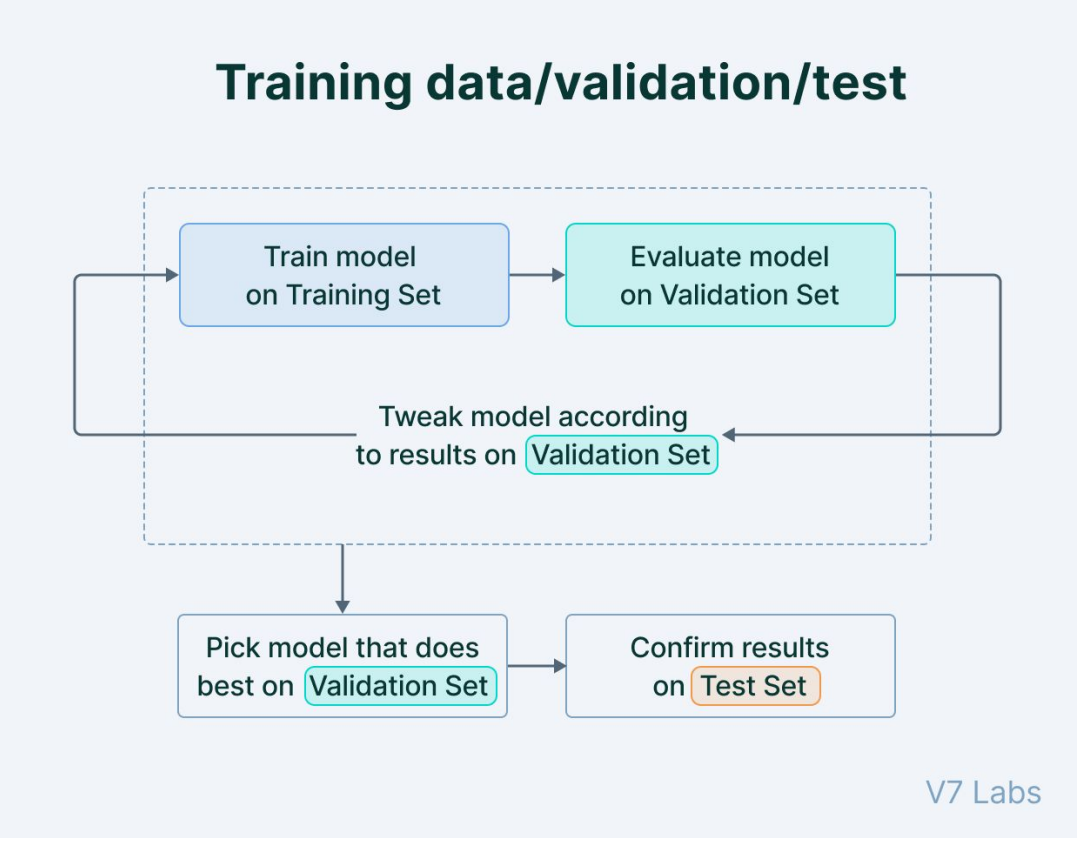

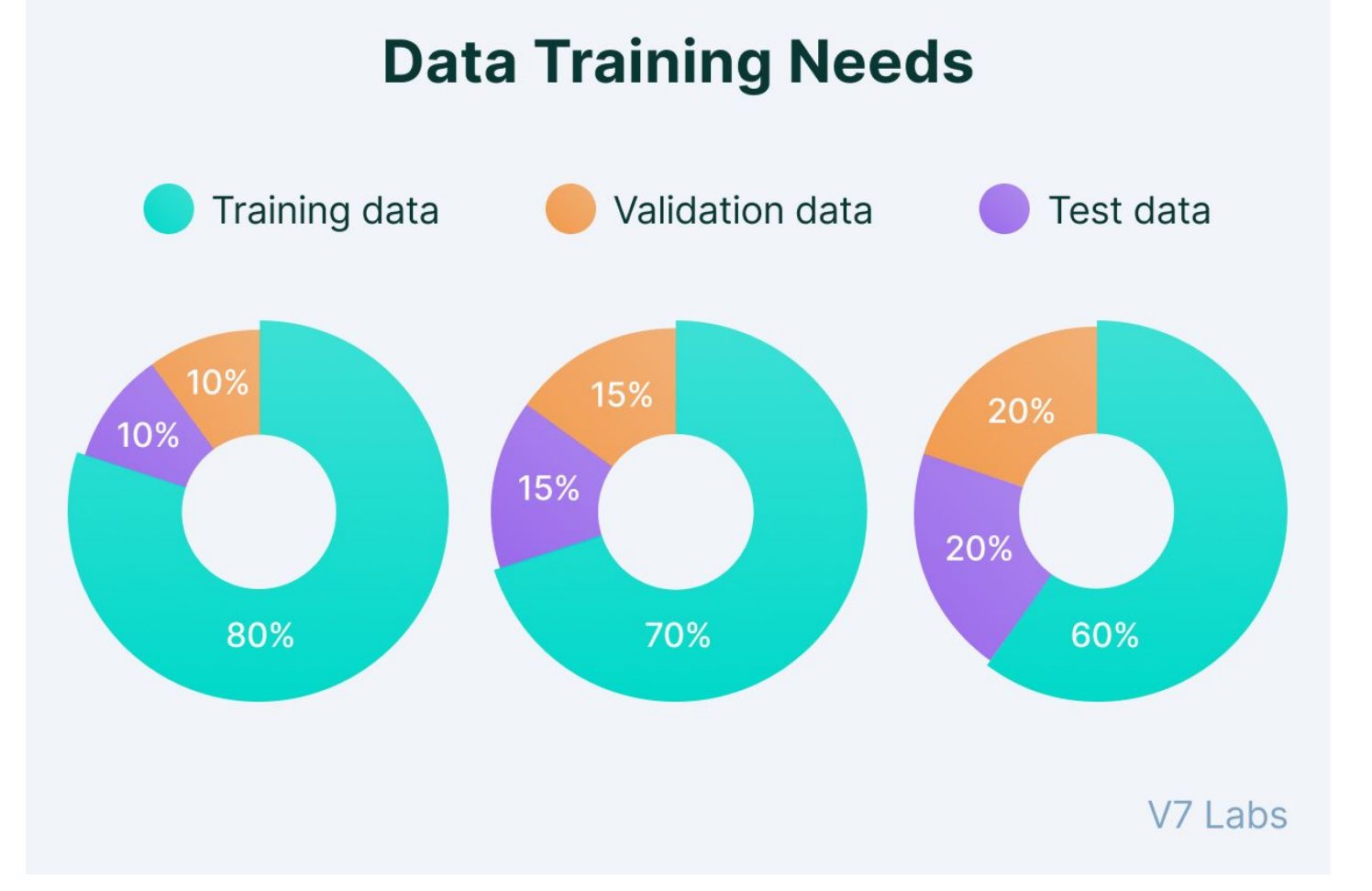

### Support Vector Machine Classifier

- <https://scikit-learn.org/stable/modules/svm.html>
- SVM: works by selecting the hyperplane that maximizes the margin between the two classes, which is the distance between the closest data points from each class to the hyperplane

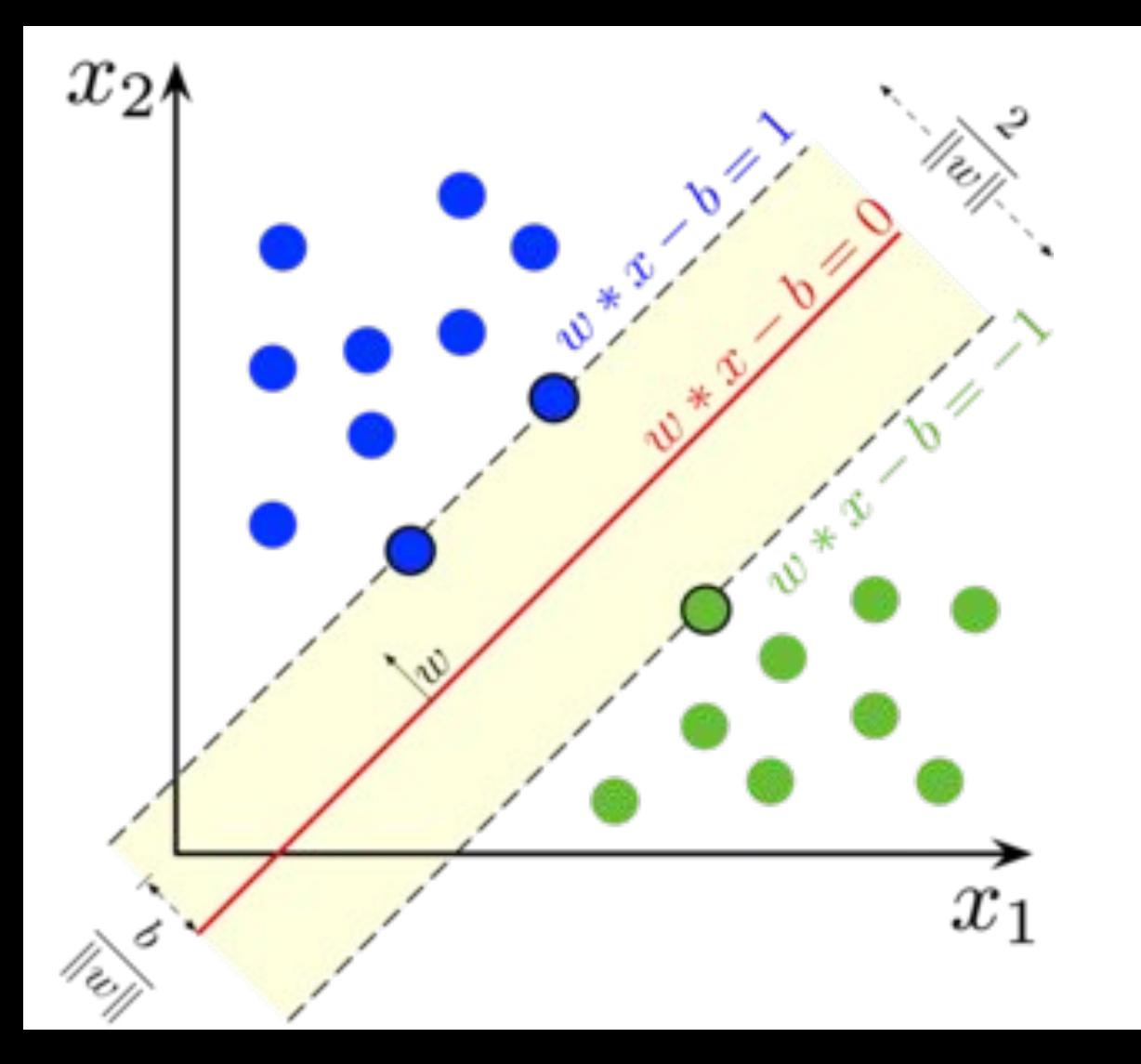

#### Precision, Recall, F1-Score, Confusion Matrix

● Used to measure accuracy of classification models

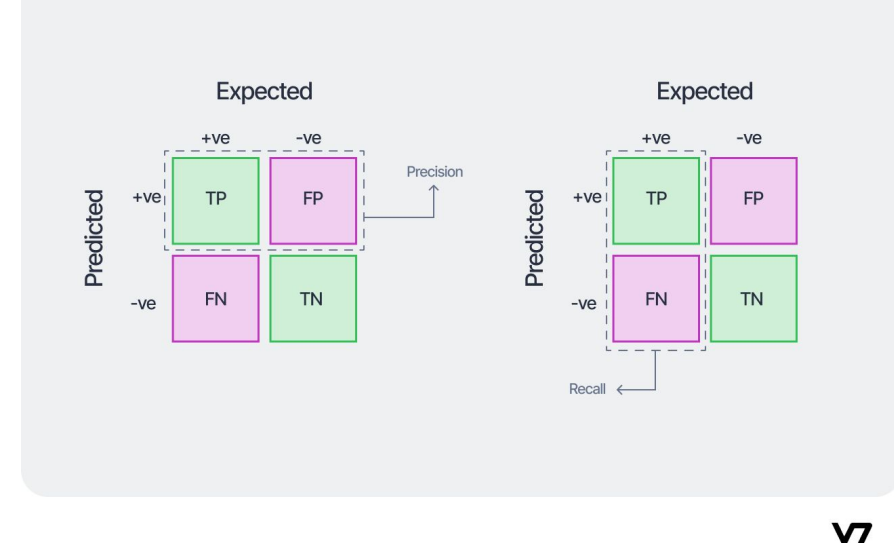

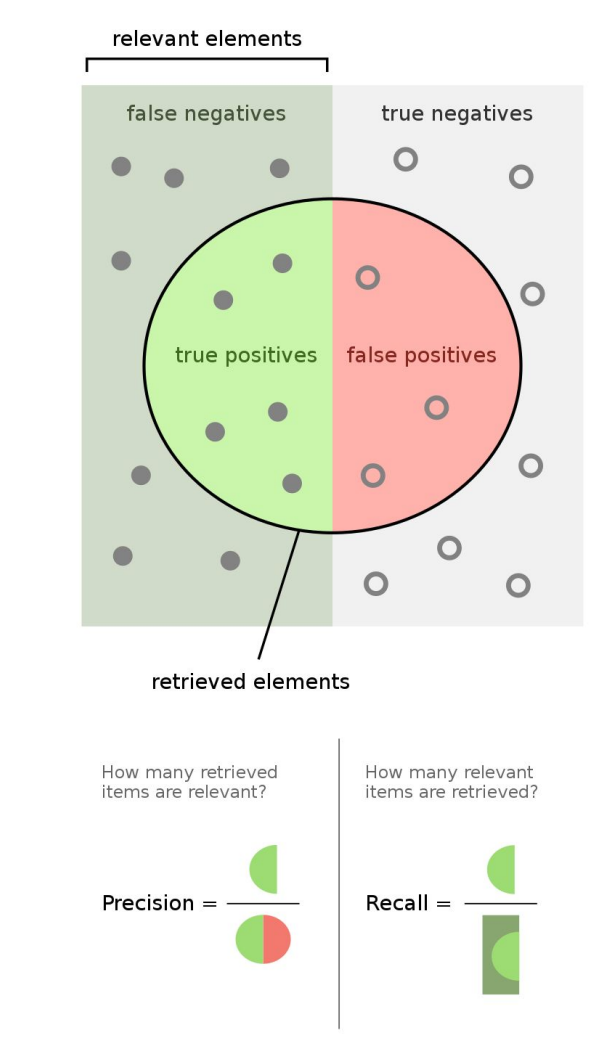

(10.1) Accuracy = 
$$
\frac{T_p + T_n}{T_p + T_n + F_p + F_n}
$$
  
(10.2) Precision = 
$$
\frac{T_p}{T_p + F_p}
$$
  
(10.3) Recall = 
$$
\frac{T_p}{T_p + T_n}
$$
  
(10.4)  $F_1 = 2 \cdot \frac{precision \cdot recall}{precision + recall}$ 

#### **Actual Values** Positive (1) Negative (0) **Predicted Values** Positive (1) FP ΤP Negative (0) **FN TN**

#### SciKit Learn is your best friend

- Very detailed explanation of all concepts and code
- Keep open when you code to refer to
- <https://scikit-learn.org/stable/index.html>

## Thank you for coming, good luck on the final project!